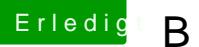

## Erledigt Benchmark die zweite

Beitrag von Ghostbuster vom 10. November 2016, 14:02

@ Brumbaer Wo u d welches BM nutzt du für deine Tabelle und wo kann man est